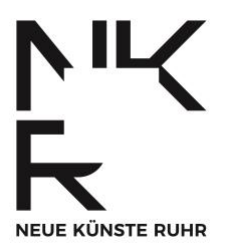

# **FAQ – HÄUFIGE FRAGEN**

DOKUMENT VERÖFFENTLICHT IM APRIL 2024

# **1. ALLGEMEINE FRAGEN**

### **Was gilt als Projekt?**

Künstlerische Projekte sind Vorhaben, die einen festgelegten Anfang und ein festgelegtes Ende haben. Ihre Dauer ist also begrenzt. Dazu können auch Festivals gehören. Das reguläre Tagesgeschäft einer Organisation oder Institution ist kein Projekt. Die NKR-Projektförderung fördert Projekte, die maximal zwei Jahre dauern (Durchführungszeitraum kann überjährig sein).

#### **Passt mein Projektvorhaben in das Förderprogramm NKR?**

Wenn sich Ihr Projektvorhaben in einer der vier NKR-Sparten (Digitale Künste, Urban Arts, Neuer Zirkus, Elektronische Musikkultur) oder an ihren Schnittstellen verorten lässt, kommt es für eine Projektförderung durch die NKR infrage.

### **Was sind Digitale Künste?**

Digitale Künste ermöglichen auf meist interaktive Weise neue ästhetische Erlebnisse und Produktionsweisen. Sie nehmen dabei die Effekte der Digitalisierung auf alle Lebensbereiche in den Fokus.

### **Was sind Urban Arts?**

Urban Arts sind verschiedene Künste und Kulturen wie HipHop, Street Art, Mural Art und Urbaner Tanz (z. B. Breakdance, Krumping). In eigenen Formaten und in Verbindung mit beispielsweise Tanz, bildender Kunst und Musik, ermöglichen sie ästhetisches Erleben und Produzieren.

### **Was ist Neuer Zirkus?**

Neuer Zirkus verbindet Elemente der Artistik mit zeitgenössischem Tanz, moderner oder klassischer Musik, Theater, Sprache, bildender Kunst oder Medienkunst. Er arbeitet dafür unter anderem mit theatralen und experimentellen Formaten.

# **Was ist Elektronische Musikkultur bzw. Clubkultur?**

Elektronische Musikkultur/Clubkultur ist eine Szene, die Klangkunst, bildende Kunst, Lichtkunst, darstellende Kunst und Tanz kombiniert. Sie umfasst zudem Schnittstellen zu weiteren Disziplinen und den nachhaltigen Aufbau von Awareness-Strukturen.

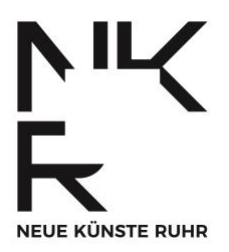

#### **Akzeptieren die NKR selbstgewählte personenbezogene Daten für den Vertragsabschluss?**

Ja, wenn Sie einen dgti-Ergänzungsausweis führen, kann der Fördervertrag mit diesen Daten geschlossen werden.

#### **Darf ich meinen Künstler\*innennamen als Antragsteller\*in benutzen?**

Ja und nein. Sie müssen als natürliche Person auch Ihren im Ausweis geführten Namen angeben, damit Ihre Unterschrift bei der Antragstellung Rechtskraft hat. Wichtig ist, dass der von Ihnen angegebene Name eindeutig der Adresse zuzuordnen ist, so dass Sie Post erhalten können.

# **2. FRAGEN ZUM ANTRAG**

### **Wer kann Anträge stellen?**

Grundsätzlich antragsberechtigt sind natürliche und juristische Personen mit Wohnoder Amtssitz oder Arbeitsschwerpunkt im Ruhrgebiet. Bewerbungen von außerhalb des Ruhrgebiets arbeitenden Personen sind dann zulässig, wenn sie mit natürlichen oder juristischen Personen im Ruhrgebiet kollaborieren, diese müssen dann den Antrag einreichen.

Künstler\*innen und Kulturarbeitende (dazu gehören zum Beispiel auch Personen aus Bereichen wie Programmierung, Kuration oder Design) können sich als natürliche Personen bewerben. Gruppen, Initiativen und Kompanien können sich als natürliche oder juristische Personen bewerben. Kommunale oder freie Kultureinrichtungen können sich als juristische Personen bewerben.

### **Wie weise ich meinen Arbeitsschwerpunkt im Ruhrgebiet nach, wenn ich außerhalb wohne?**

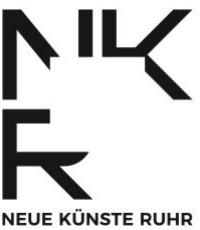

Sie machen dazu bei der online-Antragstellung auf [kultur.web.nrw.de](https://www.kultur.web.nrw.de/auth/login) Angaben. Im Adressfeld geben Sie Ihre tatsächliche Meldeadresse bzw. die Adresse Ihres Wohnsitzes an, an dem Sie Post erhalten können. Da Ihnen so nicht automatisch ein Regierungsbezirk und die entsprechend im Ruhrgebiet für Ihren Antrag zuständige Bezirksregierung zugeordnet werden kann, müssen Sie diese händisch anwählen. Sie wählen hier den Regierungsbezirk an, in dem sich Ihr Arbeitsschwerpunkt im Ruhrgebiet befindet.

Machen Sie bitte im Feld "Weitere Erklärungen" eine Notiz hierzu und erläutern kurz, inwiefern Sie Ihren Arbeitsschwerpunkt im Ruhrgebiet haben.

# **Welche Voraussetzungen muss ich beachten?**

Ihr Wohn- oder Amtssitz oder Arbeitsschwerpunkt muss im Ruhrgebiet liegen. Ihr Projektvorhaben muss sich in einer der vier Sparten der NKR oder an ihren Schnittstellen verorten lassen. Sie müssen neben dem Einreichen des Antrags Ihre künstlerische Qualifikation mit zwei Arbeitsproben nachweisen (diese sind Teil der Projektbeschreibung).

Ihr Projekt darf erst ab dem 01.01.2025 starten.

#### **Wann ist die Projektförderung aus formalen Gründen ausgeschlossen?**

Die Projektförderung ist ausgeschlossen,

- wenn es sich bei Ihrem Vorhaben um ein kommerziell ausgerichtetes Projekt handelt.
- wenn Sie finanziell nicht auf die Förderung angewiesen sind, also selbst ausreichend finanzielle Mittel zur Verfügung haben.
- wenn Sie mit dem Projekt schon vor Antragstellung begonnen haben.

### **Was umfasst ein Antrag?**

Ein vollständiger Antrag besteht aus

- der ausgefüllten Online-Maske auf [kultur.web.nrw.de](https://www.kultur.web.nrw.de/onlineantrag#login) (Angabe von Kontaktdaten und mehr)
- einer Projektbeschreibung
- einem Kosten- und Finanzierungsplan (als Teil der Online-Maske bzw. als Anlage, mehr dazu unter Punkt 5)
- einem ausgefüllten Projektdatenblatt

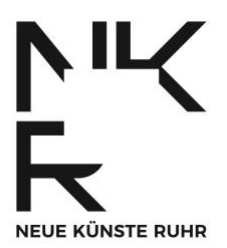

Die Vorlagen Kosten- und Finanzierungsplan und das Projektdatenblatt können auf unserer Webseite unter [neuekuensteruhr.de/programm](https://neuekuensteruhr.de/programm) heruntergeladen werden.

Außerdem muss die Eingabemaske auf [kultur.web.nrw.de](https://www.kultur.web.nrw.de/auth/login) vollständig ausgefüllt werden.

# **Wie stelle ich mein Projekt dar?**

Sie stellen Ihr Projektvorhaben inhaltlich in der Projektbeschreibung dar. Diese Datei soll ein maximal zehnseitiges PDF-Dokument sein. Sie kann auch kürzer sein, beispielweise zwei Seiten lang. Beschreiben Sie ihr Vorhaben so konkret wie möglich, so dass es auch für Personen, die noch nie davon gehört haben, vorstellbar wird. Sie können Bilder in dieses PDF integrieren, wenn sie der Veranschaulichung Ihres Vorhabens dienen. Prinzipiell gilt: Mit diesem Dokument überzeugen Sie die Fachjury. Darüber hinaus müssen Sie in einem detaillierten Kosten- und Finanzierungsplan darstellen, dass Ihr Projektvorhaben finanziell gut durchdacht und wirklich umsetzbar ist. Die Nachvollziehbarkeit und finanzielle Transparenz des Kosten- und Finanzierungsplans ist auch Entscheidungsgrundlage.

# **Was muss ich in der Projektbeschreibung angeben?**

Herzstück der Projektbeschreibung ist die Beschreibung Ihres Vorhabens. Bitte beschreiben Sie so konkret, wie möglich:

- Was ist Ihr inhaltlicher Ansatz?
- Was haben Sie vor?
- Wie sieht das aus?
- Wie viele Veranstaltungen planen Sie und welcher Art sind die Veranstaltungen?
- Wo finden sie statt?

Teil Ihrer Projektbeschreibung sollte außerdem sein (die folgenden Punkte bitte kurzfassen):

- eine Zielgruppenbestimmung: Welche Zielgruppen sprechen sie an und warum?
- eine Selbstdarstellung Ihres künstlerischen Teams: Wer sind Sie? Wer ist Ihr künstlerisches Team? Haben Sie als Team bereits zusammengearbeitet?
- zwei Arbeitsproben: Bitte stellen Sie Ihre bisherige künstlerische Arbeit in zwei Arbeitsproben dar (bitte fassen Sie sich kurz)

Sie können die Darstellungsform und den Stil frei wählen.

#### **Was passiert, wenn die Einreichunterlagen nicht vollständig sind?**

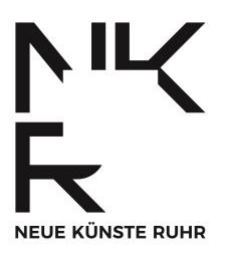

In der Regel werden Dokumente von den Sachbearbeitenden der Bezirksregierungen nachgefordert. Je früher Sie den Antrag abgeben, desto mehr Zeit gibt es für etwaige Nachforderungen.

# **Wie reiche ich meinen Antrag ein?**

Der Antrag muss auf [kultur.web.nrw.de](https://www.kultur.web.nrw.de/auth/login) online gestellt werden. Hier hängen Sie auch Anlagen an. Nach Abschicken des Antrags online wird automatisch ein PDF generiert, das Sie ausdrucken und unterschreiben müssen. Dieses müssen Sie postalisch an die zuständige Bezirksregierung schicken. Die Zuordnung der Bezirksregierung erfolgt unter Angabe der Postleitzahl Ihres Wohnsitzes (natürliche Personen) oder Sitzes (juristische Person) automatisch auf [kultur.web.nrw.de](https://www.kultur.web.nrw.de/auth/login)

### **Bis wann kann ich einen Antrag stellen?**

Die Antragsfrist der Projektförderung der NKR beginnt am 01.04.2024 und endet am 14.06.2024, um 23:59 Uhr. Entscheidend ist der Eingang des Antrags online auf [kultur.web.nrw.de.](https://www.kultur.web.nrw.de/auth/login) Reichen Sie Ihren Antrag möglichst frühzeitig ein, so können Unterlagen bei Bedarf mit ausreichend Vorlauf nachgefordert werden.

# **Kann ich meinen Antrag auf Englisch stellen?**

Leider nein. Die Antragstellung und -abwicklung ist nur auf Schriftdeutsch möglich.

#### **Ich bin nicht hauptberuflich Künstler\*in, kann ich einen Antrag stellen?**

Ja, Sie müssen Ihre künstlerische Qualifikation lediglich in zwei Arbeitsproben nachweisen, diese sind Teil der Projektbeschreibung.

### **Kann ich mich als Student\*in bewerben?**

Ja, Sie können sich auch als Student\*in mit einem Projektvorhaben bewerben.

### **Wie lang ist der Projektzeitraum (Durchführungszeitraum) für ein Projektvorhaben?**

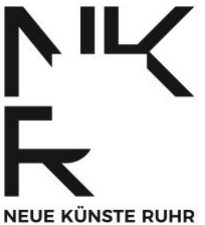

Das hängt von Ihrem Projektvorhaben ab. Ein Projekt kann jedoch maximal zwei Jahre dauern. Gemeint ist der Durchführungszeitraum, der auch überjährig sein kann. Folgeanträge sind möglich, müssen aber erneut das Jury-Verfahren durchlaufen.

### Ist eine Mitgliedschaft in der "Künstlersozialkasse" grundsätzlich **Vorbedingung?**

Nein, ist sie nicht. Antragstellende müssen nicht in der "Künstlersozialkasse" (KSK) versichert sein.

# **3. FRAGEN ZUM PROJEKTBEGINN**

#### **Darf mein Projekt schon begonnen haben, wenn ich mich für die Projektförderung bewerbe?**

Nein, darf es nicht.

### **Was ist der Durchführungszeitraum?**

Der Durchführungszeitraum ist der Zeitraum, in dem Sie Arbeiten und Ausgaben für das Projekt tätigen können. Fördermittel des Landes müssen im Durchführungszeitraum verausgabt werden.

### **Wie wähle ich den Durchführungszeitraum?**

Kalkulieren Sie den Durchführungszeitraum großzügig mit ausreichend Puffer für die Nachbereitung. Die maximal zulässige Dauer eines Projektvorhabens ist zwei Jahre. Der Durchführungszeitraum kann überjährig sein und muss Kalenderjahren nicht entsprechen. Der frühestmögliche Beginn des Durchführungszeitraums ist der 01.01.2025.

#### **Ich werde von den NKR gefördert. Wann darf ich mit meinem Projekt beginnen?**

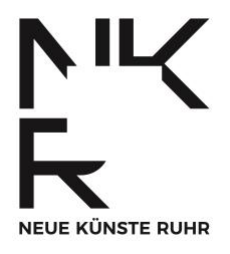

In der diesjährigen Antragsfrist dürfen Sie frühestens mit dem 01.01.2025 mit Ihrem Projekt beginnen und erst nach Erhalt des Bewilligungsbescheids.

# **Was ist grundsätzlich bei der Projektförderung zu beachten?**

Prinzipiell finden Sie alle nötigen Informationen in den allgemeinen Nebenbestimmungen für Zuwendungen zur Projektförderung (ANBest-P oder ANBest-G bei kommunalen Antragstellenden)

Die ANBest-P oder ANBest-G sind je nach antragstellender Person im Zusammenhang mit der Projektförderung verpflichtend. Machen Sie sich bitte insbesondere mit den Ausschreibungserfordernissen vertraut. Lassen Sie sich hierzu bitte durch die Programmkoordination oder die für Sie zuständige Bezirksregierung beraten.

Die ANBest-P finden Sie unter [www.brd.nrw.de/system/files/media/document/2022-](https://www.brd.nrw.de/system/files/media/document/2022-02/20220222_4_48_Allgemeine_Nebenbestimmungen_Private.pdf) [02/20220222\\_4\\_48\\_Allgemeine\\_Nebenbestimmungen\\_Private.pdf](https://www.brd.nrw.de/system/files/media/document/2022-02/20220222_4_48_Allgemeine_Nebenbestimmungen_Private.pdf) Die ANBest-G finden Sie unter [www.brd.nrw.de/system/files/media/document/2022-](https://www.brd.nrw.de/system/files/media/document/2022-02/20220222_4_48_Allgemeine_Nebenbestimmungen_Gemeinden.pdf) [02/20220222\\_4\\_48\\_Allgemeine\\_Nebenbestimmungen\\_Gemeinden.pdf](https://www.brd.nrw.de/system/files/media/document/2022-02/20220222_4_48_Allgemeine_Nebenbestimmungen_Gemeinden.pdf)

# **Wann werde ich über die Förderentscheidung informiert?**

Auf das Ende der Antragsfrist am 14.06.2024 folgt der Auswahlprozess. Dieser mündet in der Sitzung der Fachjury im September. Die Jury spricht eine Förderempfehlung aus, auf deren Grundlage das Ministerium für Kultur- und Wissenschaft dann die finale Förderentscheidung trifft. Antragstellende werden in der Regel im auf die Jurysitzung folgenden Monat über eine Förderabsicht informiert. Die zuständigen Bezirksregierungen erarbeiten dann anschließend den Bewilligungsbescheid für die zu fördernden Projektvorhaben.

# **4. FRAGEN ZUM ANTRAGSPORTAL**

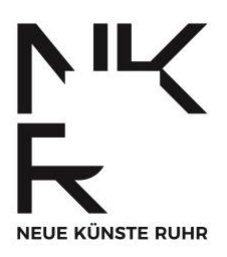

### **Was muss ich auf kultur.web.nrw.de angeben?**

Für die Antragstellung müssen Sie:

- Angaben zu Ihnen als Antragsteller\*in machen.
- Ihren Kosten- und Finanzierungsplan in Eingabemasken übertragen (oder Gesamtsummen eingeben, mehr dazu unter Punkt "5. Fragen zum Kostenund Finanzierungsplan")
- Die Notwendigkeit der Maßnahme erklären (max. 2.000 Zeichen inkl. Leerzeichen): Was haben Sie vor und warum?
- Die Notwendigkeit zur finanziellen Förderung Ihres Vorhabens darlegen (max. 2.000 Zeichen inkl. Leerzeichen): Warum sind Sie auf die Finanzierung angewiesen?
- Erklären, dass nach Projektdurchführung keine Folgekosten entstehen (max. 2.000 Zeichen inkl. Leerzeichen)

Außerdem laden Sie die folgenden Unterlagen als Anlagen hoch:

- Ihre ausführliche Projektbeschreibung (PDF, maximal zehn DIN-A4 Seiten)
- Ihren Kosten- und Finanzierungsplan, sofern Sie die externe Vorlage benutzen (Excel-Arbeitsmappe oder PDF)
- Ggf. Nachweise oder Absichtsbekundungen über finanzielle Zusagen weiterer Geldgeber wie in Ihrem Kosten- und Finanzierungsplan angegeben (PDF)

Optional können Sie Angaben zu z.B. Durchführungsort oder spezifischen Zielgruppen Ihres Projekts machen. Die Auswahlmöglichkeiten hier sind begrenzt und nicht zeitgemäß. Wir arbeiten an einer Anpassung für kommendes Jahr. Wir bitten Sie dennoch, hier auszufüllen, da es den Prozess erleichtert.

#### **Ich habe das Passwort für meinen Online-Antrags-Account vergessen. Was kann ich tun?**

Sie können Ihr Passwort für den Zugang zum Antragsportal auf der Login-Seite unter [kultur.web.nrw.de](https://www.kultur.web.nrw.de/onlineantrag#login) zurücksetzen.

#### **Kann ich meinen Antrag zwischenspeichern und zu einem späteren Zeitpunkt weiterbearbeiten?**

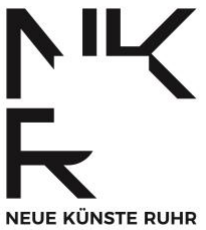

Ja. Generell sollten Sie den Antrag auch während des Ausfüllens regelmäßig zwischenspeichern, damit keine Eingaben verloren gehen. Das Feld zum Zwischenspeichern befindet sich am unteren Ende der Maske auf [kultur.web.nrw.de.](https://www.kultur.web.nrw.de/auth/login)

#### **Ich stelle nach dem Hochladen fest, dass ich etwas ändern möchte, was ist zu tun?**

Sie rufen bei der zuständigen Bezirksregierung an. Diese sendet Ihnen den Antrag zurück und Sie können ihn weiterbearbeiten und erneut einreichen. Die direkte Durchwahl zur Sachbearbeitung der Bezirksregierung kann Ihnen die Programmkoordination geben. Den Kontakt der Programmkoordination finden Sie zum Beispiel auf der Webseite:<https://neuekuensteruhr.de/kontakt> Leider kann nicht garantiert werden, dass das zwischen dem 12.06.24 und dem 14.06.24 noch gelingt, da an diesen Tagen das höchste Telefon- und E-Mail-Beratungsaufkommen besteht.

# **5. FRAGEN ZUM KOSTEN- UND FINANZIERUNGSPLAN (KFP)**

### **Was gilt es, grundsätzlich zu beachten?**

Eine Voraussetzung für die Förderung durch die NKR ist, dass Sie auf die (Mit-) Finanzierung des Landes angewiesen sind. Aus dem Kosten- und Finanzierungsplan muss also ersichtlich werden, dass Sie das Projekt ohne die finanzielle Hilfe des Landes nicht umsetzen können.

Beim Erstellen des Kosten- und Finanzierungsplans gilt außerdem: Kalkulieren Sie die Kosten möglichst präzise und transparent! Das erspart Ihnen Arbeit und bewahrt Sie unter Umständen vor Rückforderungen.

### **Welche Möglichkeiten zur Darstellung meines KFP habe ich?**

Sie haben zwei Möglichkeiten.

- Sie laden Ihren detaillierten Kosten- und Finanzierungsplan als PDF als Anlage in das Antragsportal. Sie müssen dann im Antragsportal nur grundlegende Infos in die Masken eingeben.
- Sie geben detaillierte Informationen zu Ihrem Kosten- und Finanzierungsplan direkt in die Eingabemasken im Antragsportal ein und verzichten auf eine Anlage.

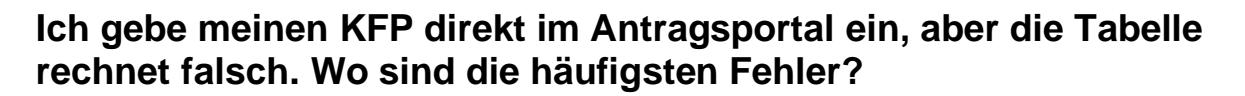

- Sie geben unter "Anzahl" fälschlicherweise Ihre Summen ein. Die Summen müssen in den Jahres-Feldern eingegeben werden.
- Sie lassen die Jahres-Felder unter "davon grundsätzlich zuwendungsfähige Ausgaben" leer. Hier übertragen Sie bitte einfach die Zahl aus den Feldern direkt darüber, aus "Gesamtkosten".
- Sie haben den fiktiven Geldwert des in das Projekt eingebrachten bürgerschaftlichen Engagements falsch eingegeben; er muss sowohl im Kostenplan (unter "Fiktive Ausgaben in Form von bürgerschaftlichem Engagement") als auch im Finanzierungsplan (unter "Eigenmittel") angegeben werden. Ausgaben- und Einnahmenseitig muss dieselbe Summe angegeben werden.

### **Wo finde ich das Muster für den KFP?**

Das Muster für den KFP können Sie als Excel-Tabelle unter <https://neuekuensteruhr.de/programm> herunterladen.

#### **Welche Summe kann ich beantragen?**

Sie können maximal 90% der zuwendungsfähigen Gesamtausgaben beantragen. Als Kommune können Sie maximal 80% der zuwendungsfähigen Gesamtausgaben beantragen.

Zuwendungsfähige Gesamtausgaben sind die Projektgesamtkosten abzüglich der Leistungen privater Dritter. Die fehlenden 10-20% der zuwendungsfähigen Gesamtausgaben müssen Sie als Eigenanteil in das Projekt einbringen.

Sie können Fördermittel ab 5.000 EUR beantragen. Bei kommunalen Institutionen gilt eine minimale Fördersumme von 12.500 EUR. Die jährlichen Fördersummen geförderter Projektvorhaben bewegen sich in der Regel zwischen 8.000 und 75.000 EUR.

FUE KÜNSTE PUHP

### **Kann ich noch weitere Förderungen für mein Projekt beantragen?**

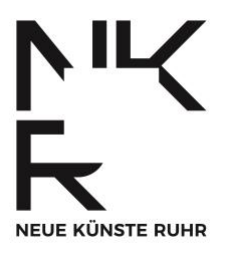

Das ist prinzipiell möglich. Lassen Sie sich im Zweifel hierzu bitte beraten.

Wenn Sie bei anderen Förderungen Anträge planen oder bereits gestellt haben, müssen Sie das in Ihrem Kosten- und Finanzierungsplan transparent darstellen und markieren, ob die Förderung in Planung, beantragt oder schon erhalten ist.

# **Wofür kann ich Geld beantragen?**

Im Rahmen der Projektförderung sind Personal- und Sachkosten förderfähig, die sich dem Projektvorhaben zuordnen lassen.

Reisekosten sind erstattungsfähig nach dem Landesreisekostengesetz Nordrhein-Westfalen (LRKG NRW), Sie finden es hier:

[recht.nrw.de/lmi/owa/br\\_text\\_anzeigen?v\\_id=25020220105124746070](https://recht.nrw.de/lmi/owa/br_text_anzeigen?v_id=25020220105124746070) Kosten für Maßnahmen zum Abbau von Barrieren sind regulär förderfähig und müssen den Sach- und Personalkosten zugeordnet werden.

# **Welche Personalkosten sind förderfähig?**

In der Regel sind alle dem Projekt zuzuordnenden Personalkosten förderfähig. Unterschieden wird in selbstständige und unselbstständige Personalkosten, die Vergabeverfahren und Vergabevorschriften unterscheiden sich. Bitte lassen Sie sich hierzu beraten.

Selbstständige Personalkosten fallen in Form von Honorar- oder Werkverträgen zum Beispiel für die künstlerische Leitung des Projektvorhabens, die Tanzenden, die Performenden, die Bühnenbildenden, die Kostümbildenden, die Designenden etc. an. Auch Tätigkeiten wie Produktionsleitung, Dramaturgie oder Technik sind meistens selbstständige Arbeit. Sie werden unter Beachtung der Ausschreibungserfordernisse für Dienstleistungsverträge gemäß allgemeiner Nebenbestimmungen zur Projektförderung ANBest-P oder ANBest-G (bei kommunalen Antragstellenden) gefödert.

Die ANBest-P finden Sie unter [www.brd.nrw.de/system/files/media/document/2022-](http://www.brd.nrw.de/system/files/media/document/2022-02/20220222_4_48_Allgemeine_Nebenbestimmungen_Private.pdf) [02/20220222\\_4\\_48\\_Allgemeine\\_Nebenbestimmungen\\_Private.pdf](http://www.brd.nrw.de/system/files/media/document/2022-02/20220222_4_48_Allgemeine_Nebenbestimmungen_Private.pdf) Die ANBest-G finden Sie unter [www.brd.nrw.de/system/files/media/document/2022-](https://www.brd.nrw.de/system/files/media/document/2022-02/20220222_4_48_Allgemeine_Nebenbestimmungen_Gemeinden.pdf) [02/20220222\\_4\\_48\\_Allgemeine\\_Nebenbestimmungen\\_Gemeinden.pdf](https://www.brd.nrw.de/system/files/media/document/2022-02/20220222_4_48_Allgemeine_Nebenbestimmungen_Gemeinden.pdf)

Beschäftigungsverhältnisse können unter Umständen für das Projekt abgeschlossen werden, müssen gemäß Besserstellungsverbots der allgemeinen Nebenbestimmungen zur Projektförderung ausgeschrieben und am Tarifvertrag für

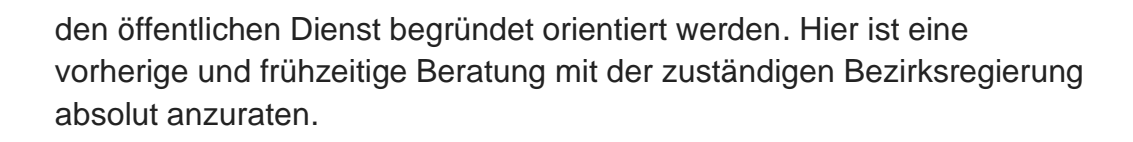

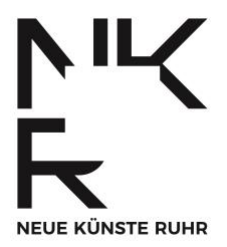

#### **Dürfen Beratungshonorare (z. B. Beratung zu Barrierefreiheit / Workshops / digitale Umsetzung / Mediation) mit der Förderung finanziert werden?**

Ja, wenn diese klar dem Projektvorhaben zuzuordnen sind.

#### **Für wen muss ich Sozialabgaben berechnen und wie mache ich das?**

Sie müssen Sozialabgaben für Personen kalkulieren, die Sie für die Projektdauer festanstellen. Sie kennzeichnen diese in einer extra Position im KFP. Sozialabgaben unterscheiden sich je Krankenkassenzugehörigkeit. Sie können diese aber zunächst grob mit 35% vorkalkulieren.

Sie müssen 5,0% der Summe aller künstlerischen Honorare als "Künstlersozialabgabe" kalkulieren. Sie kennzeichnen diese in einer extra Position. Welche künstlerischen Berufe das betrifft, können Sie auf der Webseite der KSK einsehen unter

[https://www.kuenstlersozialkasse.de/fileadmin/Dokumente/Mediencenter\\_Unternehm](https://www.kuenstlersozialkasse.de/fileadmin/Dokumente/Mediencenter_Unternehmer_Verwerter/Informationsschriften/Info_06_-_Kuenstlerische_publizistische_Taetigkeiten_und_Abgabesaetze.pdf) [er\\_Verwerter/Informationsschriften/Info\\_06\\_-](https://www.kuenstlersozialkasse.de/fileadmin/Dokumente/Mediencenter_Unternehmer_Verwerter/Informationsschriften/Info_06_-_Kuenstlerische_publizistische_Taetigkeiten_und_Abgabesaetze.pdf) Kuenstlerische publizistische Taetigkeiten und Abgabesaetze.pdf

# **Welche Sachkosten sind förderfähig?**

Förderfähige Sachkosten sind zum Beispiel:

- das Material für Bühnenbild
- das Material für Kostümbild
- Raummiete
- Notwendige Lektüre
- Technikmiete
- Technikanschaffung (Verhältnismäßigkeit wird geprüft)
- Farben
- Büromaterial
- Baumaterialien und zugehörige Kosten (Verhältnismäßigkeit wird geprüft)
- Verbrauchsmaterial
- Sanitär
- Pflichtversicherungen

• Material Offentlichkeitsarbeit wie Webseiten, Flyer, Anzeigen etc.

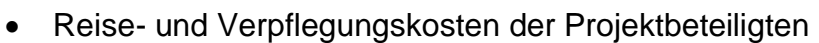

Die Kalkulation und Abrechnung von Reise- und Verpflegungskosten müssen auf Grundlage des Landesreisekostengesetzes Nordrhein-Westfalen (LRKG NRW) erfolgen. Dieses finden Sie hier [recht.nrw.de/lmi/owa/br\\_text\\_anzeigen?v\\_id=25020220105124746070](https://recht.nrw.de/lmi/owa/br_text_anzeigen?v_id=25020220105124746070)

# **Was sind Leistungen privater Dritter?**

Alle Zuwendungen, die Sie nicht von Bund, Land oder Kommune bzw. Stadt erhalten, gelten als Leistungen privater Dritter. Das sind zum Beispiel Geldspenden, Geldsponsorings oder Stiftungsgelder. Einnahmen aus dem Verkauf von Tickets usw. sind ebenfalls Leistungen privater Dritter. Auch Koproduktionszuwendungen, Fördermittel oder Stipendien sind Leistungen privater Dritter, wenn sie nicht von staatlicher Seite erfolgen.

### **Was sind Leistungen öffentlicher Dritter?**

Alle Zuwendungen, die Sie von Staat, Land oder Kommune bzw. Stadt erhalten, sind Leistungen öffentlicher Dritter.

### **Wie hoch ist der Eigenanteil?**

Einzelpersonen und freie Träger müssen mindestens 10% der zuwendungsfähigen Gesamtausgaben als Eigenanteil einbringen; kommunale Träger mindestens 20%. Eigenmittel sind Geldmittel, die die antragstellende Person in das Projekt einbringt.

### **Wer kann den Eigenanteil einbringen?**

Grundsätzlich kann die antragstellende juristische/natürliche Person den Eigenanteil in das Projekt einbringen. Es ist auch möglich, dass einer der Kooperationspartner\*innen den Eigenanteil einbringt. Dann muss mit der Antragstellung (als Anlage) eine unterschriebene Kooperationsvereinbarung abgegeben werden, in der die Aufteilung des Eigenanteils durch die Partner sowie deren einzelne Pflichten innerhalb des Projektes geregelt sind. Lassen Sie sich hierzu bitte beraten.

EUE KÜNSTE RUHR

# **Was ist, wenn ich kein Geld für den Eigenanteil meines Projektes zur Verfügung habe?**

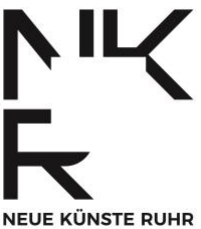

Sie können den Eigenanteil anteilig oder vollständig durch freiwillige, unentgeltliche Arbeitsleistung ersetzen, diese wird zuwendungsrechtlich "bürgerschaftliches Engagement" (BE) genannt. Bürgerschaftliches Engagement bedeutet, dass Sie einen Teil des Lohns, den Sie eigentlich mit Ihrer Arbeit für das Projekt verdienen würden, als fiktives Geld den Eigenmitteln zurechnen.

Nicht als Eigenanteil eingesetzt werden dürfen geldwerte Sachleistungen (Sachspenden und Sachsponsoring), Einnahmen (z. B. Ticketeinnahmen) und weitere Förderungen.

#### **Wer kann Bürgerschaftliches Engagement für das Projekt leisten und wie hoch darf es maximal sein?**

Das bürgerschaftliche Engagement kann von allen möglichen am Projekt beteiligten Personen geleistet werden. Es muss in Form eines Stundenzettels nachgewiesen werden. Die in Form von bürgerschaftlichem Engagement in das Projekt eingebrachte, geldwerte Arbeitsleistung, darf maximal 20 % der förderfähigen Gesamtausgaben betragen.

# **Wie hoch darf ich das Bürgerschaftliche Engagement berechnen?**

Für die Berechnung dieser Arbeitsleistung ist pauschal ein fiktiver Stundensatz von 20 EUR anzusetzen. Eine reale Auszahlung an im Projekt beteiligte Engagierte findet nicht statt. Näheres finden Sie in der entsprechenden Richtlinie hier [https://recht.nrw.de/lmi/owa/br\\_bes\\_text?anw\\_nr=1&gld\\_nr=6&ugl\\_nr=631&bes\\_id=5](https://recht.nrw.de/lmi/owa/br_bes_text?anw_nr=1&gld_nr=6&ugl_nr=631&bes_id=52780&menu=0&sg=0&aufgehoben=N&keyword=b%25FCrgerschaftliches) [2780&menu=0&sg=0&aufgehoben=N&keyword=b%25FCrgerschaftliches](https://recht.nrw.de/lmi/owa/br_bes_text?anw_nr=1&gld_nr=6&ugl_nr=631&bes_id=52780&menu=0&sg=0&aufgehoben=N&keyword=b%25FCrgerschaftliches)

### **Wie stelle ich das Bürgerschaftliche Engagement richtig dar?**

Sie müssen die fiktive Geldsumme für Bürgerschaftliches Engagement an zwei Stellen in Ihrem Kosten- und Finanzierungsplan eintragen: in den Kostenplan (unter Fiktive Ausgaben in Form von bürgerschaftlichem Engagement") und in den Finanzierungsplan (unter Eigenmittel). Die Summe muss an beiden Stellen identisch und gemäß Berechnungsgrundlage (Stundensatz pauschal 20 EUR) durch 20 teilbar sein.

#### **Ist es möglich, Kosten zur Gewährleistung von Barrierefreiheit in den Kosten- und Finanzierungsplan des Antrages aufzunehmen?**

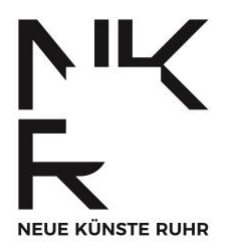

Ja, Sie können die Kosten regulär den Personal- und den Sachkosten zuordnen. Sie sind damit förderfähig. Die dadurch entstehende Erhöhung der Projektkosten wirkt sich auch auf die Höhe des zu erbringenden Eigenanteils aus. Wenn Sie absehen können, dass sich Ihr Eigenanteil unverhältnismäßig stark vergrößert, nehmen Sie bitte Kontakt zur Programmkoordination auf.

# **6. FRAGEN ZUR FÖRDERENTSCHEIDUNG**

#### **Wer entscheidet über die Fördervergabe?**

Über die künstlerische Qualität des Projektvorhabens entscheidet eine unabhängige Fachjury. Sie setzt sich zusammen aus Vertreter\*innen der vier Sparten der Neuen Künste. Die Jury spricht eine Förderempfehlung aus, auf deren Grundlage das Ministerium für Kunst und Wissenschaft Nordrhein-Westfalen die Förderentscheidung trifft.

### **Wie und wann werde ich über die Förderentscheidung informiert?**

Auf das Ende der Antragsfrist am 14.06.2024 folgt der Auswahlprozess. Dieser mündet in der Sitzung der Fachjury im September. Die Jury spricht eine Förderempfehlung aus, auf deren Grundlage das Ministerium für Kultur- und Wissenschaft dann die finale Förderentscheidung trifft. Antragstellende werden in der Regel im auf die Jurysitzung folgenden Monat über eine Förderabsicht informiert. Die zuständigen Bezirksregierungen erarbeiten dann anschließend den Bewilligungsbescheid für die zu fördernden Projektvorhaben. Wann der Bewilligungsbescheid vorliegen wird, ist nicht gut abschätzbar und hängt von unterschiedlichen Faktoren ab.

# **7. BEI EINER FÖRDERZUSAGE**

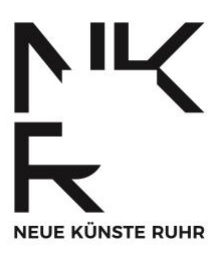

#### **Ich habe eine Förderzusage bekommen. Was passiert als Nächstes?**

Herzlichen Glückwunsch! Sie haben also von der Ihnen zugehörigen Bezirksregierung von der Förderabsicht erfahren. Die Bezirksregierung erarbeitet anschließend Ihren Bewilligungsbescheid und schickt Ihnen diesen postalisch zu.

Wenn es in der Zwischenzeit Änderungen an Ihrem Projektvorhaben gibt, die auch den KFP betreffen, informieren Sie bitte direkt die für Sie zuständige Bezirksregierung.

Dem Bewilligungsbescheid können Sie unterschiedliche Informationen entnehmen, zum Beispiel nähere Informationen zum Mittelabruf.

# **Welche Informationen enthält der Bewilligungsbescheid?**

Der Bewilligungsbescheid enthält Informationen zu:

- Bewilligungszeitraum
- Durchführungszeitraum
- bewilligte Summen
- Auszahlungsmodalitäten für den Mittelabruf
- Nebenbestimmungen und Vorgaben, die für die Realisierung Ihres Projektes gelten
- Informationen und Regularien rund um den Verwendungsnachweis

### **Was ist der Bewilligungszeitraum?**

Der Bewilligungszeitraum ist der Zeitraum, in dem Ihnen das Land das Geld für den Mittelabruf zur Verfügung stellt. Achtung - er ist nicht deckungsgleich mit dem Durchführungszeitraum!

Grundsätzlich gilt: Sie kommen nur im Bewilligungszeitraum an die Fördergelder!

Hintergrund ist, dass Landesgelder in Haushaltsjahren abgerechnet werden und in Bewilligungszeiträumen kalkuliert sind. Ihr Bewilligungszeitraum ist im Bewilligungsbescheid festgelegt. Im Bewilligungsbescheid finden Sie auch Terminangaben dazu, bis wann die Bezirksregierung Mittelabrufe entgegennimmt.

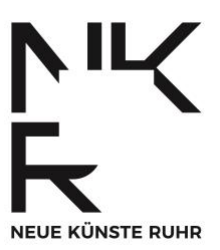

# **Was ist der Durchführungszeitraum?**

Der Durchführungszeitraum ist zuwendungsrechtlich der Zeitraum, in dem Sie Ausgaben für Ihr Projekt tätigen können. Die Ursache für Ausgaben muss innerhalb des Durchführungszeitraums liegen. Ihr Durchführungszeitraum kann länger dauern als Ihr Bewilligungszeitraum.

Grundsätzlich gilt: Sie dürfen das Geld nur innerhalb des Durchführungszeitraumes ausgeben!

# **Brauche ich ein Projektkonto?**

Nein, für natürliche Personen ist ein Privatkonto ausreichend.

### **Wie komme ich an mein Geld?**

Wenn Sie **bis einschließlich 50.000 EUR** Förderung bewilligt bekommen haben, erfolgt die Mittelzuweisung (das ist die Überweisung des Geldes auf Ihr Konto) automatisch. Die Summe wird in zwei Teilen überwiesen. Die erste Hälfte wird Ihnen ca. sechs Wochen nach Erhalt des Bewilligungsbescheides ausgezahlt, die zweite Hälfte zur Hälfte Ihres Bewilligungszeitraumes. Genauere Informationen entnehmen Sie bitte Ihrem Bewilligungsbescheid. Wenn andere Zahlungs-Zeitpunkte für Ihre Projektumsetzung sinnvoller sind, melden Sie sich einfach frühzeitig nach Erhalt des Zuwendungsbescheides bei Ihrer Bezirksregierung.

Bei einer Fördersumme **über 50.000 EUR**, wählen Sie den Zeitpunkt des Mittelabrufs bzw. der Mittelabrufe selbst. Hierbei gilt: Die Mittelabrufe müssen innerhalb des Bewilligungszeitraumes erfolgen. Bitte beachten Sie zum Wählen des Datums Ihres Mittelabrufs die sogenannte Zweimonatsregel: Sie dürfen bis maximal zwei Monate nach Ihrem Mittelabruf Ausgaben für das Projekt tätigen.

Mit dem Bewilligungsbescheid erhalten Sie die Anlage "Mittelabruf", die Sie ausfüllen und unterschrieben an die zuständige Bezirksregierung schicken müssen. Diese nimmt dann die Mittelzuweisungen zu den von Ihnen gewählten Daten vor. Wenden Sie sich im Zweifel oder mit Fragen an die für Sie zuständige Bezirksregierung.

### **Wie muss ich Bürgerschaftliches Engagement dokumentieren?**

Sie müssen die Arbeitsstunden des bürgerschaftlichen Engagements in einer Liste bzw. bei mehreren Personen in mehreren Listen erfassen und unterschrieben als Teil des Verwendungsnachweises der Bezirksregierung zustellen. Sie erhalten eine Vorlage mit dem Bewilligungsbescheid zusammen.

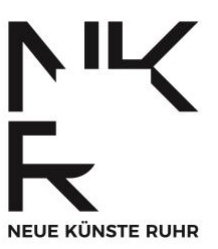

#### **Welche Nachhaltigkeitskosten sind förderfähig?**

Prinzipiell sind Kosten für Maßnahmen, die zur ökologischen oder sozialen Nachhaltigkeit Ihres Projektvorhabens beitragen, laut §11 des Kulturgesetzbuchs Nordrhein-Westfalen förderfähig: [https://recht.nrw.de/lmi/owa/br\\_bes\\_detail?sg=0&menu=1&bes\\_id=47588&anw\\_nr=2](https://recht.nrw.de/lmi/owa/br_bes_detail?sg=0&menu=1&bes_id=47588&anw_nr=2&aufgehoben=N&det_id=544927) [&aufgehoben=N&det\\_id=544927](https://recht.nrw.de/lmi/owa/br_bes_detail?sg=0&menu=1&bes_id=47588&anw_nr=2&aufgehoben=N&det_id=544927)

### **Wie kann ich ökologisch-nachhaltig wirtschaften?**

Informationen und Anregungen enthält zum Beispiel das Dokument "Einfach machen!" der Kulturstiftung des Bundes: [www.kulturstiftung-des](http://www.kulturstiftung-des-bundes.de/fileadmin/user_upload/content_stage/emas/Kompass-fuer-nachhaltiges-Produzieren-im-Kulturbereich-2020-KSB.pdf)[bundes.de/fileadmin/user\\_upload/content\\_stage/emas/Kompass-fuer-nachhaltiges-](http://www.kulturstiftung-des-bundes.de/fileadmin/user_upload/content_stage/emas/Kompass-fuer-nachhaltiges-Produzieren-im-Kulturbereich-2020-KSB.pdf)[Produzieren-im-Kulturbereich-2020-KSB.pdf.](http://www.kulturstiftung-des-bundes.de/fileadmin/user_upload/content_stage/emas/Kompass-fuer-nachhaltiges-Produzieren-im-Kulturbereich-2020-KSB.pdf) Hierin finden Sie unter Anderem Checklisten, die Ihnen als Orientierung dienen können.

### **Bis wann muss ich die Gelder ausgegeben haben?**

Das ist unterschiedlich und hängt von der Höhe der bewilligten Summe ab.

Bei einer Fördersumme **über 50.000 EUR** sind Sie an die sogenannte Zweimonatsregel gebunden. Sie müssen dann sämtliche Ausgaben bis zwei Monate nach Ihrem Mittelabruf getätigt haben.

Beispiel: Ihr Bewilligungszeitraum ist 01.01.2022 – 31.12.2022, Ihren Mittelabruf haben Sie auf den 31.12.2022 terminiert. Sie dürfen dann Ausgaben bis maximal 28.02.2023 tätigen. Hintergrund dieser Regel ist, dass die Ursache für Ihre Ausgabe qua Vorgabe in Ihrem Durchführungszeitraum liegt, Sie die Rechnung aber erst in den zwei darauffolgenden Monaten erhalten (zum Beispiel Stromrechnung). Wenn Sie Mittel später als zwei Monate nach Mittelabruf noch nicht verausgabt haben, fallen für diese Zinsen an.

Bei einer Fördersumme **bis einschließlich 50.000 EUR** entfällt die sogenannte Zweimonatsregel.

#### **Was muss ich tun, wenn sich an meinem Projekt etwas ändert?**

Prinzipiell müssen Sie alle Änderungen, die von Ihrem eingereichten Antrag abweichen, mit den Sachbearbeitenden der für Ihr Projekt zuständigen Bezirksregierung abstimmen.

#### **Was muss ich der Programmkoordination zu Werbezwecken zur Verfügung stellen bzw. was ist das Media-Kit?**

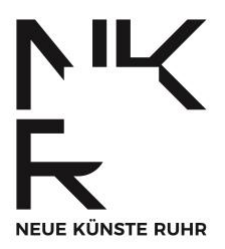

Sie müssen der NKR-Programmkoordination zur Werbezwecken ein Media-Kit zur Verfügung stellen. Das Media-Kit beinhaltet alle nötigen Informationen und Materialien wie Fotos, die für eine öffentlichkeitswirksame Bewerbung des Projektes benötigt werden. Ihr Projekt wird im Terminkalender der NKR-Webseite [\(https://neuekuensteruhr.de/events\)](https://neuekuensteruhr.de/events) und auf Instagram [\(https://www.instagram.com/neuekuensteruhr/\)](https://www.instagram.com/neuekuensteruhr/) beworben.

Mit der Bewilligung erhalten Sie das "Infoblatt Media-Kit", auf dem genau markiert ist, welche Materialien Sie bis wann an wen senden müssen. Sie können das "Infoblatt Media-Kit" auch auf der Webseite unter <https://neuekuensteruhr.de/programm> herunterladen.

#### **Wo muss ich das Logo der NKR und des MKW vertragsgemäß anbringen?**

Grundsätzlich müssen Sie auf allen projektbezogenen Veröffentlichungen das Landeswappen von NRW sowie ein Logo der NKR sichtbar platzieren. Nähere Informationen können Sie Ihrem Bewilligungsbescheid entnehmen und unserem Logo-Leitfaden, der auf der NKR-Webseite unter <https://neuekuensteruhr.de/programm> aufzurufen ist.

# **Wo finde ich die Logos?**

Das Landeswappen von Nordrhein-Westfalen finden Sie auf der Webseite des Ministeriums hier [www.mkw.nrw/ministerium/organisation/logos-des-ministeriums](http://www.mkw.nrw/ministerium/organisation/logos-des-ministeriums) Das Logo der NKR finden Sie auf unserer Webseite unter [https://neuekuensteruhr.de/programm.](https://neuekuensteruhr.de/programm)

### **Ist eine Freigabe von Druckerzeugnissen bei den NKR einzuholen?**

Ja. Sie müssen der Programmkoordination der NKR alle Druckerzeugnisse vor Druckfreigabe zur Durchsicht zur Verfügung stellen. Bei Flyern planen Sie bitte drei Arbeitstage Zeit ein, bis Sie von der Programmkoordination Antwort erhalten. Bei umfangreicheren Druckerzeugnissen muss die Freigabe auch seitens des Ministeriums erfolgen, Sie müssen entsprechend mehr Zeit für eine Druckfreigabe einplanen. Bitte planen Sie mindestens eine Arbeitswoche hierfür ein.

#### **Wie lade ich Vertretungen der NKR, des Ministeriums und Jurymitglieder zu Veranstaltungen, der Premiere oder Präsentation ein?**

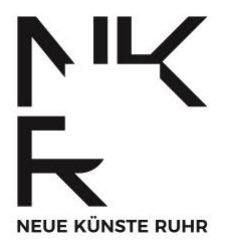

Sie schicken die Termine und die Einladung an die Programmkoordination der NKR [info@neuekuensteruhr.de,](mailto:info@neuekuensteruhr.de) an das Ministerium für Kultur und Wissenschaft [NKR@mkw.nrw.de](mailto:NKR@mkw.nrw.de) und an die Ihnen zugehörige Bezirksregierung (Kontakt qua Bewilligungsbescheid).

Schicken Sie die Einladung bitte so früh wie möglich, ideal mit sechs Wochen Vorlauf, so dass entsprechende Vertreter\*innen einen Besuch planen könnten.

# **8. BEI EINER FÖRDERABSAGE**

# **Darf ich einen abgelehnten Antrag wiederholt einreichen?**

Ja, Sie können Ihren Antrag wiederholt und überarbeitet zur nächsten Antragsfrist einreichen.

# **9. FRAGEN ZUM VERWENDUNGSNACHWEIS**

### **Was benötige ich für den Verwendungsnachweis?**

Der Umfang des geforderten Verwendungsnachweises ist in Ihrem Bewilligungsbescheid festgelegt.

Ein vollständiger Verwendungsnachweis umfasst immer:

• eine Gegenüberstellung der in Ihrem KFP geplanten Einnahmen und Ausgaben und den tatsächlich erfolgten Einnahmen und Ausgaben (ein Formular als Vorlage erhalten Sie mit dem Bewilligungsbescheid. Wenn Sie mit der KFP-Vorlage gearbeitet haben, können Sie die Gegenüberstellung in dieser anfertigen: Die grauen Spalten "IST-Gesamt" auf den Tabellenblättern zu Ein- und Ausgaben).

• eine chronologische Belegliste Ihrer getätigten Ausgaben (die Belege verbleiben bei Ihnen. Achtung – Sie müssen diese aufbewahren. Ggf. fordert die Bezirksregierung die Originalbelege zur Prüfung an)

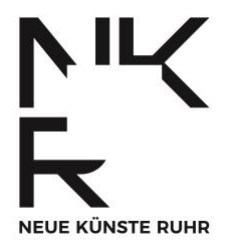

• einen Sachbericht – hierin müssen Sie darlegen, dass die Projektziele erreicht wurden (die Projektziele sind im Bewilligungsbescheid festgelegt. Beispiel: "Durchführung einer Veranstaltung"). Den Sachbericht bekommen Sie als Vorlage mit dem Bewilligungsbescheid zusammen von der Bezirksregierung zugesandt.

Unter Umständen werden auch Zahlungsbelege zum Beispiel in Form von Bankbelegen von der Bezirksregierung gefordert. Dies bespricht die zuständige Bezirksregierung dann direkt mit Ihnen.

#### **Wie wirken sich Änderungen hinsichtlich der veranschlagten Gesamtausgaben und -einnahmen auf die Höhe der Zuwendung aus?**

Wenn Sie Änderungen hinsichtlich geplanter Einnahmen und Ausgaben früh absehen können, nehmen Sie bitte Kontakt mit der für Sie zuständigen Bezirksregierung auf, es gilt eine Mitteilpflicht.

Falls sich ihre Ausgaben (und damit der Finanzbedarf) verringern, entscheidet die im Bewilligungsbescheid festgelegte Förderart über das weitere Vorgehen. Die für Sie zuständige Bezirksregierung wird Sie dazu beraten.

Prinzipiell gilt: Bei der Projektförderung handelt sich um eine sogenannte Defizitfinanzierung. Sie werden nur dann vom Land für ihr Projektvorhaben gefördert, wenn Sie nachweislich auf Landesmittel angewiesen sind. Sie dürfen mit Ihrem Vorhaben keinen Gewinn erzielen. Wenn Ihre tatsächlichen Einnahmen die von Ihnen geplanten Einnahmen übersteigen, kommt es unter Umständen zur Rückforderung.

Eine Erhöhung der Fördersumme ist grundsätzlich nicht möglich.

# **10. FRAGEN ZUR BERATUNG**

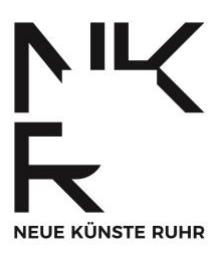

#### **Kann ich mich beraten lassen, wenn ich Fragen zu meiner Antragstellung habe?**

Ja, bitte!

Die Teilnahme an einer digitalen Informationsveranstaltung ist für Antragstellende verpflichtend, die Termine sind auf der Webseite der NKR unter folgendem Link veröffentlicht [neuekuensteruhr.de/programm,](https://neuekuensteruhr.de/programm) melden Sie sich bitte mit einer E-Mail an [info@neuekuensteruhr.de](mailto:info@neuekuensteruhr.de) zu Ihrem Wahltermin an. Hier werden generelle Fragen rund um Antragstellung, Antragsportal und Kosten- und Finanzierungsplan besprochen.

Außerdem können Sie Einzelberatung in Anspruch nehmen. Die Programmkoordination berät die Sparten Digitale Künste und Elektronische Musikkultur, das Projektbüro Urban Arts berät die Sparte Urban Arts und das Projektbüro Neuer Zirkus berät die Sparte Neuer Zirkus. Einzelberatung macht dann Sinn, wenn Sie im Anschluss an die digitale Informationsveranstaltung noch Fragen haben oder wenn Sie konzeptionelle, inhaltliche oder spezifische Fragen zu Ihrem Projektvorhaben mitbringen.

### **Wer ist Ansprechpartner\*in wofür?**

Für alle Fragen vor und während der Antragstellung steht Ihnen die Programmkoordination (Sparte Digitale Künste und Elektronische Musikkultur), das Projektbüro Urban Arts (Sparte Urban Arts) und das Projektbüro Neuer Zirkus (Sparte Neuer Zirkus) gern Rede und Antwort.

Im Falle einer Förderzusage ist ab Erhalt Ihres Bewilligungsbescheides die\*der Sachbearbeiter\*in der für Sie zuständigen Bezirksregierung Ihre Ansprechperson. Die Kontaktdaten erhalten Sie zusammen mit dem Bewilligungsbescheid.

# **Kontakt zur Programmkoordination**

Ansprechperson der Programmkoordination ist Klara Lyssy (keine Pronomen/sie):

E-Mail: [info@neuekuensteruhr.de](mailto:info@neuekuensteruhr.de) Telefon: +49 157 73667020

Die telefonischen Sprechzeiten entnehmen Sie bitte der Webseite der NKR unter<https://neuekuensteruhr.de/kontakt>

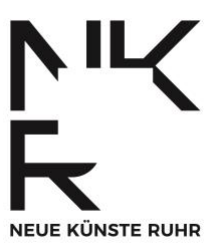

# **Kontakt zum Projektbüro Urban Arts**

Ansprechpersonen des Projektbüro Urban Arts sind Elikem Anyigba (Musik), Emil Imdahl (Graffiti, Streetart) und Ateş Kaykilar (Urban Dance):

Telefon: 02325 591 1067 E-Mails: [e.anyigba@pottporus.de](mailto:e.anyigba@pottporus.de) [e.imdahl@pottporus.de](mailto:e.imdahl@pottporus.de) [a.kaykilar@pottporus.de](mailto:a.kaykilar@pottporus.de)

Webseite: <https://www.pottporus.de/projektbuero-urbanarts> Instagram: [https://www.instagram.com/projektbuero\\_urban\\_arts/](https://www.instagram.com/projektbuero_urban_arts/)

# **Kontakt zum Projektbüro Neuer Zirkus**

Ansprechperson des Projektbüros ist Jenny Patschovsky:

Telefon: +49 178 635 60 85 E-Mail: [patschovsky@neuerzirkus.ruhr](mailto:patschovsky@neuerzirkus.ruhr)

Webseite: [https://neuerzirkus.ruhr](https://neuerzirkus.ruhr/) Instagram: <https://www.instagram.com/neuerzirkusruhr/>

# **Kontakt zur Bezirksregierung**

Bezirksregierung Arnsberg Dezernat 48 59817 Arnsberg [www.bra.nrw.de/kultur-sport/kultur](http://www.bra.nrw.de/kultur-sport/kultur)

Bezirksregierung Düsseldorf Dezernat 48 40474 Düsseldorf [www.brd.nrw.de/services/foerderprogramme/kunst-und-kulturfoerderung](http://www.brd.nrw.de/services/foerderprogramme/kunst-und-kulturfoerderung)

Bezirksregierung Münster Dezernat 48 48128 Münster [www.bezreg-muenster.de/de/foerderung/foerderprogramme\\_a](http://www.bezreg-muenster.de/de/foerderung/foerderprogramme_a-z/48_neue_kuenste_ruhr/index.html)z/48 neue kuenste ruhr/index.html